# **SuperCom S7 Protokoll Bibliothek**

## ADONTEC's Kommunikationslösungen Auszug SuperCom S7 Protokoll Funktionen

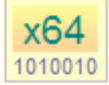

32 Bit und 64 Bit Versionen verfügbar!

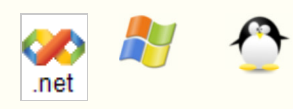

#### *S7 Steuerung (SPS) per S7 Protocol und ISO-on-TCP kontrollieren*

# **SuperCom S7 Protokoll Bibliothek**

Die **SuperCom S7 Protokoll Bibliothek** enthält Funktionen für den Datenaustausch mit einer S7 SPS. Das dabei genutzte Datenübertragungs-Protokoll wird als ISO-on-TCP (RFC 1006) bezeichnet und die Verbindung zur SPS wird mittels des TCP/IP Protokolls aufgebaut.

Die Anwendung nutzt High-Level Funktionen der **SuperCom S7 Protokoll Bibliothek** für einen flexiblen und auf Geschwindigkeit optimierten Datenverker. Lesen und schreiben von Operanden wie *Daten-Bausteinen, Merker, Eingängen, Ausgängen, Timer, Zählern, Speicherbereichen* usw.

Trotz der professionellen Ausrichtung der **SuperCom S7 Protokoll Bibliothek** ist die Nutzung besonders einfach und wird mit vielen Beispielen begleitet.

Der Datenaustausch wird intern und nach Möglichkeit als eine Anforderung optimiert und schnell abgearbeitet. Diese Vorgehensweise ermöglicht der SuperCom S7 Bibliothek die Optimierung der Geschwindigkeit und des Netzwerk-Verkehrs. Mehrere Aufträge für unterschiedliche Bereiche der SPS können als ein "gemischter Auftrag" abgehandelt werden (eine Anfrage hin zur SPS und eine Antwort zurück).

#### **Einfache Handhabung**

In den meisten Fällen wird nur eine kleine Menge an Funktionen genutzt um Daten mit einer SPS auszutauschen. Ein bestehendes Projekt wird schnell erweitert. Weitere Funktionen sind enthalten um die unterschiedlichsten Anforderungen zu bewältigen.

- Zuverlässige Datenübertragung
- Ereignisgesteuerte Kommunikation mit Zustandsmeldung während Daten ausgetauscht werden
- Zugriff auf unterschiedliche Operanden innerhalb einer Anfrage
- Sehr schneller Datenaustausch
- Steuerung von bis zu 255 Verbindungen gleichzeitig
- Bis zu 255 S7 SPS Verbindungen gleichzeitig kontrollieren
- Zugriff auf S7-200, S7-1200, S7-1500, S7-300, S7-400, S7 SoftSPS, WINAC RTX/WinLC und kompatible
- "Mixed Requests" kann zusätzlich Geschwindigkeit und Netzwerkverkehr optimieren
- Low Level Datenaufzeichnung auch auf Telegrammebene möglich.

Die **SuperCom S7 Protokoll Bibliothek** nutzt den *SuperCom für TCP/IP Kommunikations Layer*, der eine solide Grundlage für die Datenkommunikation bietet und die Entwicklung von stabilen und exakten Daten-

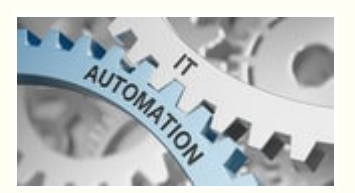

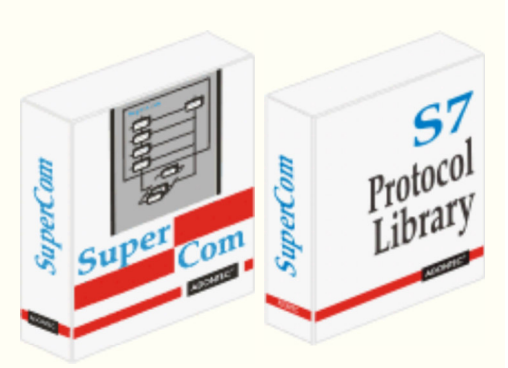

Version 3

Preisliste Produktauswahl Rückruf

Kommunikations-Software ermöglicht. Die besondere SuperCom Datenübertragungs-Technologie erhöht dabei die Geschwindigkeit, den Datendurchsatz und reduziert in vielen Fällen den Datenverkehr im Netzwerk.

Die **SuperCom S7 Protokoll Bibliothek** greift direkt auf die S7 Station zu ohne Verwendung einer anderen Softwareschicht (z. B. OPC-Server oder Treiber von Drittanbietern), die zu Verzögerungen führen kann.

#### **BEISPIELE:**

**1. Lesen von Eingang-Bits**

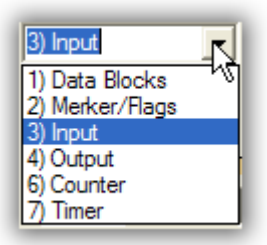

### $C/C++$

```
 -- Init Sequenz --
    TCOMMID Com = RS_S7OpenLink(S7CONFIGSTR); // TCP setup und S7 setup
    -- Access -- Fetch 3 Eingang Bits z.B. E1.0 to E1.2
  BYTE cBuffer[3]; // 3 bits returned as 3 bytes
  DWORD dwAmount = 3; // bits requested = 0, 1, 2
   DWORD dwAddress = BitAddress(1, 0); // // von Bit-Adresse
   if (RS_S7Ready(Com))
   {
     long nRet = RS S7Fetch(Com,
                            ORG_INPUT | ORG_REQ_IN_BITS,
                             dwAddress,
                             &dwAmount,
                             cBuffer);
   }
    :
  RS S7CloseLink(Com);
C/C++ C# Delphi Visual Basic
```
Obige Beispiele sind fast komplette Programme. Weitere Init-Sequenzen sind hier gelistet.

*RS\_S7OpenLink* ist eine Erweiterung der neueren Funktion RS\_OpenLink. Das Handbuch beschreibt auch den Verbindungsaufbau, zu einer S7, über das native SuperCom API, doch *RS\_S7OpenLink* ist definitiv die kürzeste Form.

**SF LINK** RX/TX **RUN STOP** 

#### **2. Lesen von S7 Daten-Bausteinen**

```
 // Fetch 2 Worte von DB 10, beginnend ab Adresse 0
   WORD wBuffer[2];
   DWORD dwAddress = 0; // von
  DWORD dwAmount = 2 * sizeof(WORD); // 2 * 2 = 4 Bytes
  long nRet = RS S7Fetch(Com,
                          RS_S7BLOCK_AREA_NR(ORG_DB, 10),
                           dwAddress,
                           &dwAmount,
                           wBuffer);
C/C++ C# Delphi Visual Basic
```
#### Lizenzbedingung

Ausführbare Anwendungen (z.B. .EXE) können frei weitergegeben werden.

#### **Unterstützte Compiler**

C, C++, C#, Delphi, Java, Visual Studio, Visual C++, Visual Basic 6, Visual Basic NET (VB net), C++ Builder, Borland C/C++, Microsoft C/C++, MinGW, Borland Pascal, VBA, LabVIEW, PowerBuilder und andere Windows Entwicklungsumgebungen (MS .NET ?).

#### **Beispiele**

für C, C++, C#, Delphi, Java, Visual Studio, Visual Basic 6, Visual Basic .NET (VB net) sind enthalten. Viele kleine Beispiele auch im Handbuch. Mehr..

#### **Wie einsetzen ?**

Für die Nutzung der *SuperCom S7 Protokoll Bibliothek* wird eine TCP/IP fähige SuperCom Bibliothek benötigt z.B. eine Kombination mit SuperCom für TCP/IP oder SuperCom Suite. Siehe auch die folgende Tabelle.

Die *SuperCom S7 Protokoll Bibliothek* ist auch zur Analyse und Auswertung von Fehlerzuständen auf der SPS geeignet, da Zustäde und Signale in recht kurzen Abständen ausgelesen werden können.

#### **Was bestellen?**

Einige mögliche Kombinationen finden Sie hier

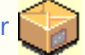

#### **S5 PROTOKOLL SUITE**

Protokolle für die S5 kompatible Datenkommunikation Mehr...

Home Back

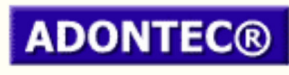

It Simply Works!

Updated on: 2022-07-11 09:06:05 Page generation time: 0.04 sec